# **Pyccel** Write Python code, get Fortran speed

Emily Bourne (**Sc**ientific **IT** and **A**pplication **S**upport, EPFL), Yaman Güçlü (Max Planck **I**nstitute for **P**lasma **P**hysics, Garching)

# Why Python?

- High-level programming language, interpreted, general-purpose, object-oriented
- Simple syntax with emphasis on code readability
- Widely used as integration language and for advanced scripting
- Extensive Python Standard Library, included in most Python distributions
- Huge ecosystem of third-party libraries (linear algebra, scientific computing, machine learning, etc.)
- Since 2021 most popular programming language worldwide, according to TIOBE & PYPL indices
	- $\circ$  Followed by: C, C++, Java, ..., Fortran (#11), ..., Julia (#25), ...
	- Easy to find excellent students who already know Python, or want to learn it
	- $\circ$  Easy to find online documentation (examples, tutorials, manuals, best practice guidelines, etc.)

### Why use an accelerator? Fortran vs Python

A is a large  $n \times n$  real matrix with  $n=10000$ .

We compute the sum of its elements without using built-in or library functions.

Fortran is approx. ~145 times faster than Python.

- Python is powerful and concise, but slow with loops
- Fortran is verbose and must be compiled, but it is a great number cruncher

### Python (pure):

```
def sum(A, n):
    s = 0.
     for i in range(n):
        for j in range(n):
            s += A[i,j] return s
```
### Fortran

```
function sum(A, n) result(s)
: implicit none
 integer, parameter :: wp = 8
 real(wp), intent(in) :: A(:,:) integer, intent(in) :: n
   real(wp) :: s
  integer :: i, j
 s = 0. wp
 do i = 1, n
   do j = 1, n
     s = s + A(i, j) end do
   end do
end function
```
Time to solution ≈  $17s$  Time to solution ≈ 0.1s

# What is Pyccel ?

Pyccel was born out of frustration when going from prototype to production scientific code.

Pyccel is firstly a *transpiler*. It currently translates to Fortran or C.

Using wrapping, translations are exposed back to Python creating an *accelerator*.

Pyccel can therefore be described as a static compiler for Python 3, using Fortran or C as backend language.

https://github.com/pyccel/pyccel

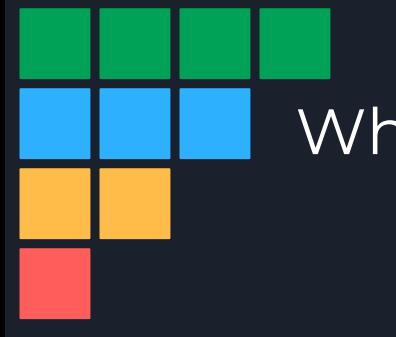

# Who is Pyccel?

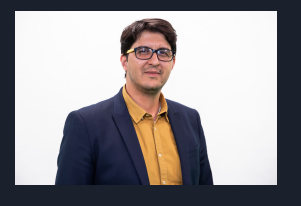

Original author : Ahmed Ratnani Director of the UM6P Vanguard Center

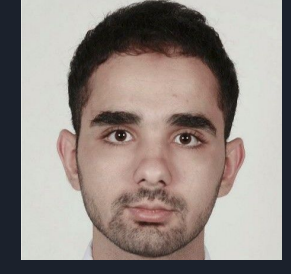

Original co-author : Said Hadjout PhD student at the Technische Universität München

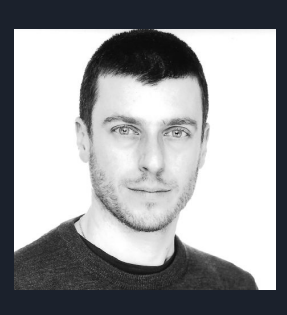

Maintainer and administrator : Yaman Güçlü Staff Scientist at the Max Planck Institute for Plasma Physics

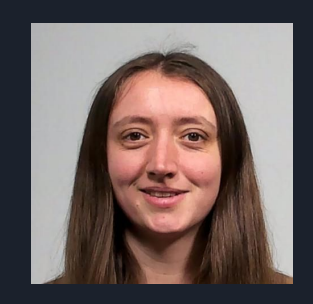

Maintainer and main developer : Emily Bourne HPC Application Expert at SCITAS, EPFL

### 1337

Current and previous Junior developers : Students from 1337 New Generation Coding School, Morocco

### Brief example - Ackermann

```
def ackermann(m : int, n : int) -> int:
    "" "" ""
     Solve the ackermann function
    "" "" ""
    if m == 0:
        return n + 1elif n == 0:
         return ackermann(m - 1, 1)
     else:
         return ackermann(m - 1, ackermann(m, n - 1))
```

```
emily@olivier-UX410UQK:~/Code/test$ python3 -m timeit -s 'from ackermann import ackermann' 'ackermann(3,6)'
10 loops, best of 5: 19.6 msec per loop
emily@olivier-UX410UQK:~/Code/test$ python3 -m timeit -s 'from ackermann import ackermann' 'ackermann(3,7)'
Traceback (most recent call last):
 File "/usr/lib/python3.10/timeit.py", line 326, in main
    number, = t.autorange(calkback)File "/usr/lib/python3.10/timeit.py", line 224, in autorange
    time taken = self.timeit(number)File "/usr/lib/python3.10/timeit.py", line 178, in timeit
    timing = self.inner(it, self.timer)
 File "<timeit-src>", line 6, in inner
    ackermann(3,7)
  File "/home/emily/Code/test/./ackermann.py", line 7, in ackermann
    return ackermann(m - 1, ackermann(m, n - 1))
  File "/home/emily/Code/test/./ackermann.py", line 7, in ackermann
    return ackermann(m - 1, ackermann(m, n - 1))
  File "/home/emily/Code/test/./ackermann.py", line 7, in ackermann
    return ackermann(m - 1, ackermann(m, n - 1))
  [Previous line repeated 987 more times]
 File "/home/emily/Code/test/./ackermann.py", line 5, in ackermann
    return ackermann(m - 1, 1)
 File "/home/emily/Code/test/./ackermann.py", line 2, in ackermann
    if m == 0:
RecursionError: maximum recursion depth exceeded in comparison
emily@olivier-UX410UQK:~/Code/test$ pyccel ackermann.py
emily@olivier-UX410UQK:~/Code/test$ python3 -m timeit -s 'from ackermann import ackermann' 'ackermann(3,6)'
2000 loops, best of 5: 136 usec per loop
emily@olivier-UX410UQK:~/Code/test$ python3 -m timeit -s 'from ackermann import ackermann' 'ackermann(3,10)'
10 loops, best of 5: 33.7 msec per loop
emily@olivier-UX410UQK:~/Code/test$ pyccel ackermann.py --language=c
emily@olivier-UX410UQK:~/Code/test$ python3 -m timeit -s 'from ackermann import ackermann' 'ackermann(3,6)'
2000 loops, best of 5: 140 usec per loop
emily@olivier-UX410UQK:~/Code/test$ python3 -m timeit -s 'from ackermann import ackermann' 'ackermann(3,10)'
10 loops, best of 5: 36 msec per loop
emily@olivier-UX410UQK:~/Code/test$
```
### Brief example: Ackermann

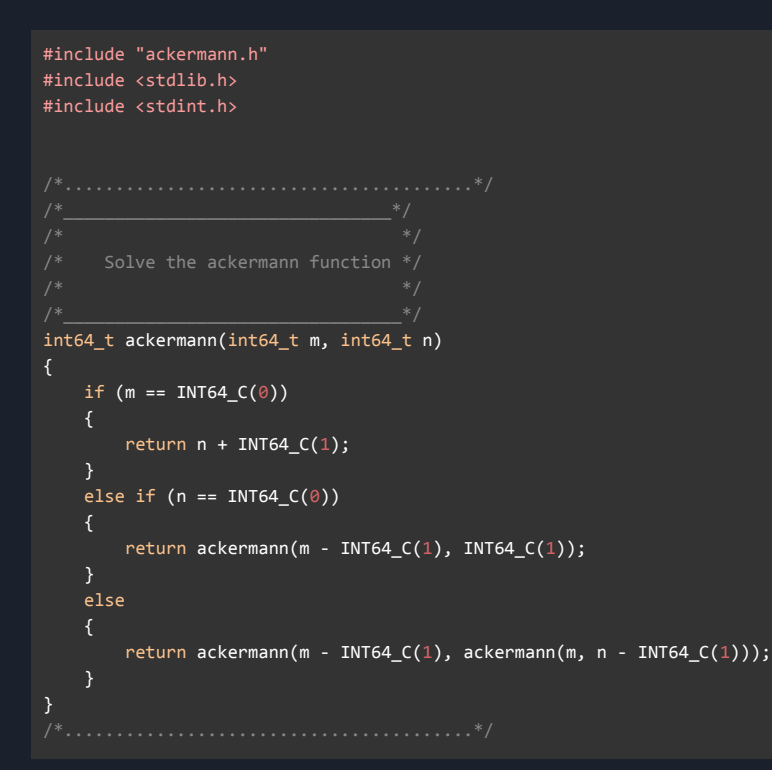

#### module ackermann\_0001

use, intrinsic :: ISO\_C\_Binding, only : i64 => C\_INT64\_T implicit none

#### contains

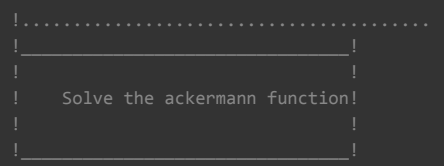

#### recursive function ackermann(m, n) result(Out\_0001)

#### implicit none

```
 integer(i64) :: Out_0001
 integer(i64), value :: m
 integer(i64), value :: n
```

```
if (m == 0_i64) then
 Out_0001 = n + 1_i64 return
else if (n == 0_i64) then
  Out_0001 = ackermann(m - 1_i64, 1_i64)
  return
 else
  Out_0001 = ackermann(m - 1_i64, ackermann(m, n - 1_i64))
  return
 end if
```
#### end function ackermann

#### end module ackermann\_0001

# Brief example - Ackermann

The simplest way to run Pyccel is with the command line tool:

pyccel ackermann.py

Multiple files are generated:

- Translated code
- Locks (for thread safety)
- Wrappers (to act as a bridge between languages)
- Shared library (callable from Python)

├── ackermann.cpython-310-x86\_64-linux-gnu.so ackermann.py  $pyccel$ ackermann\_0001.mod ackermann.f90 ackermann.f90.lock ├── ackermann.o ackermann.o.lock ackermann\_wrapper.c - ackermann\_wrapper.c.lock ackermann\_wrapper.o ackermann\_wrapper.o.lock - bind\_c\_ackermann\_0001.f90 -bind\_c\_ackermann\_0001.f90.lock -bind c ackermann 0001.mod bind\_c\_ackermann\_0001.o<sup>.</sup> -bind\_c\_ackermann\_0001.o.lock ├── cwrapper/ - cwrapper.c - cwrapper.c.lock │ ├── cwrapper.h │ ├── cwrapper.o │ ├── cwrapper.o.lock - numpy\_version.h cwrapper.lock

### Brief example : Vector expressions

def triad(a : 'float[:,:]',  $b$  : 'float[:]',  $c$  : float): return a + b\*c

#### module addition

```
use, intrinsic :: ISO C Binding, only : f64 \Rightarrow C DOUBLE, i64 => &
       C_INT64_T
 implicit none
```
contains

```
subroutine triad(a, b, c, Out 0001)
```
implicit none

```
 real(f64), allocatable, intent(out) :: Out_0001(:,:)
real(f64), int(int): a(0:,0:)real(f64), intent(in) :: b(0:) real(f64), value :: c
 integer(i64) :: i
```

```
 allocate(Out_0001(0:size(a, 1_i64, i64) - _i64, 0:size(a, 2_i64, &
      i64) - 1 i64)
do i = 0 i64, size(Out_0001, 2_i64, i64) - 1_i64, 1_i64
 Out 0001(:, i) = a(:, i) + b * c end do
 return
```
end subroutine triad

end module addition

### Brief example : Vector expressions

#include "addition.h" #include <stdlib.h> #include "ndarrays.h" #include <stdint.h>

{

}

def triad(a : 'float[:,:]',  $b$  : 'float[:]',  $c$  : float): return a + b\*c

```
t ndarray triad(t ndarray a, t ndarray b, double c)
   int64 t i;
    int64_t i_0001;
   t ndarray Out 0001 = \{.\text{shape} = \text{NULL}\};Out 0001 = array_create(2, (int64_t[]){a.shape[INT64_C(0)],
                           a.shape[INT64 C(1)]}, nd double, false, order c);
   for (i = INT64_C(0); i < Out_0001.shape[INT64_C(0)]; i += INT64_C(1))
     {
       for (i 0001 = INT64 C(0); i 0001 < Out 0001.shape[INT64 C(1)]; i 0001 += INT64 C(1))
 {
           GET ELEMENT(Out 0001, nd double, (int64 t)i, (int64 t)i 0001) =
                  GET ELEMENT(a, nd double, (int64 t)i, (int64 t)i 0001) +
                  GET ELEMENT(b, nd double, (int64 t)i 0001) * c;
 }
 }
    return Out_0001;
```
# **Competitors**

There are many other tools for accelerating Python. The most popular are:

- Cython : generates fast C code, if an intermediate "Cython" language is used
- PyPy : an alternative interpreter
- Numba : a just-in-time compiler for Python functions, based on LLVM
- Pythran : translates Python code to some heavily templated C++ code

Honourable mention:

● Julia

# Should I use Pyccel?

Two main questions:

- 1. How much can I gain?
- 2. How much effort is required?

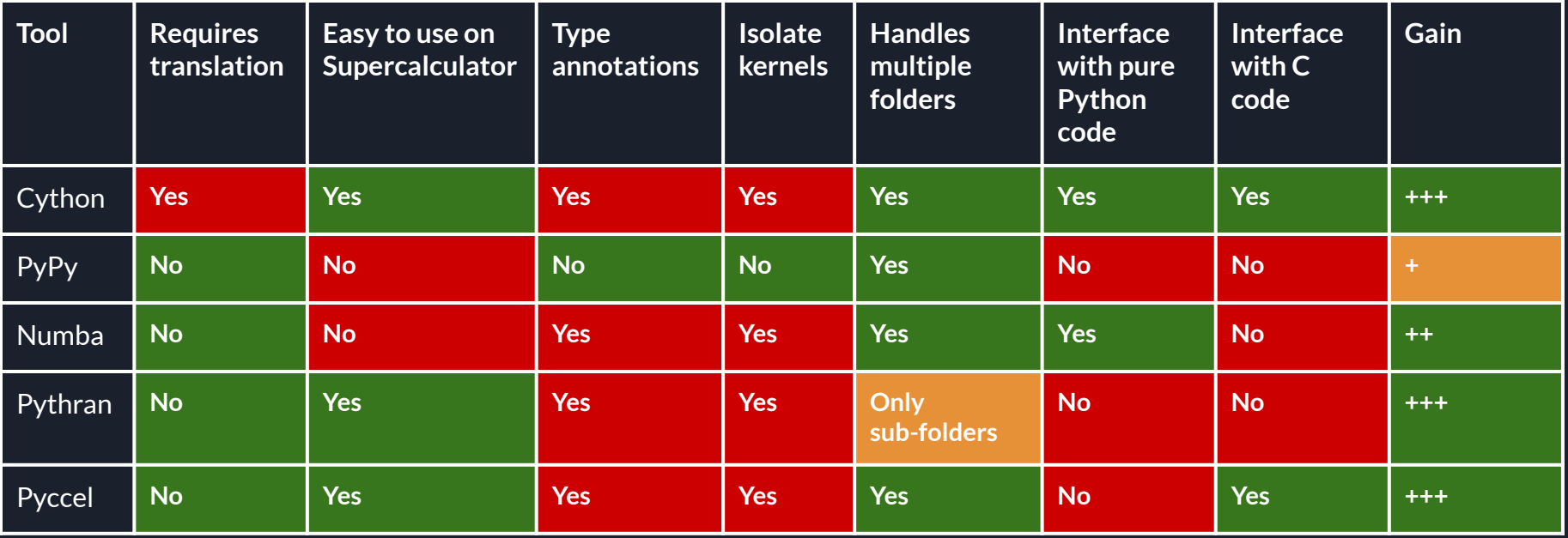

### How much can I gain vs NumPy?

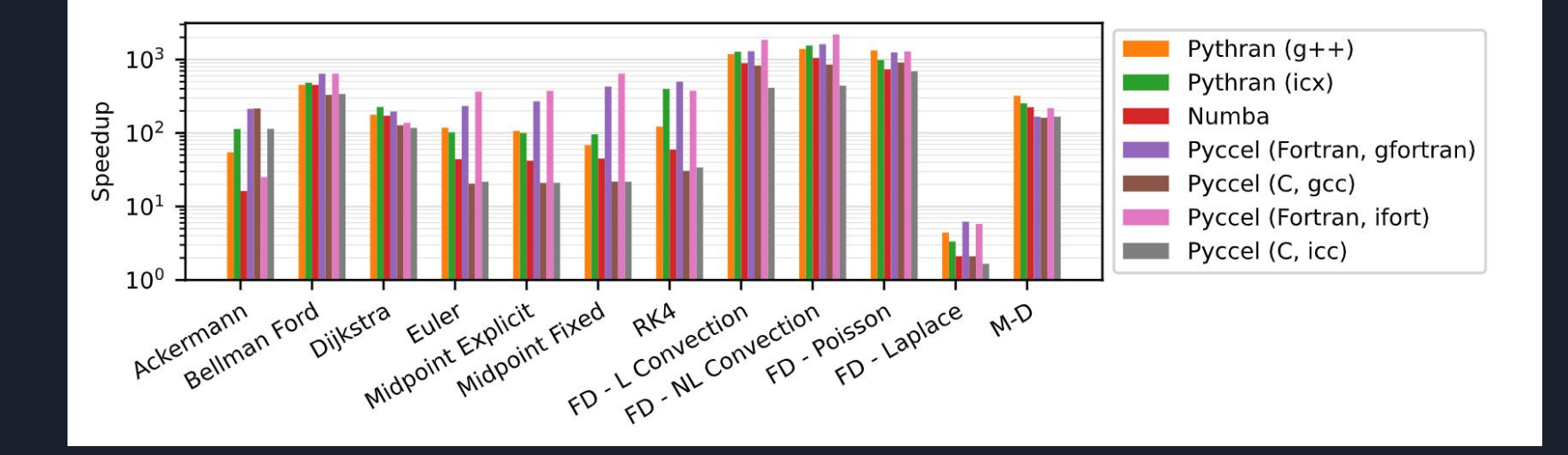

https://github.com/pyccel/pyccel-benchmarks

### How long does that take?

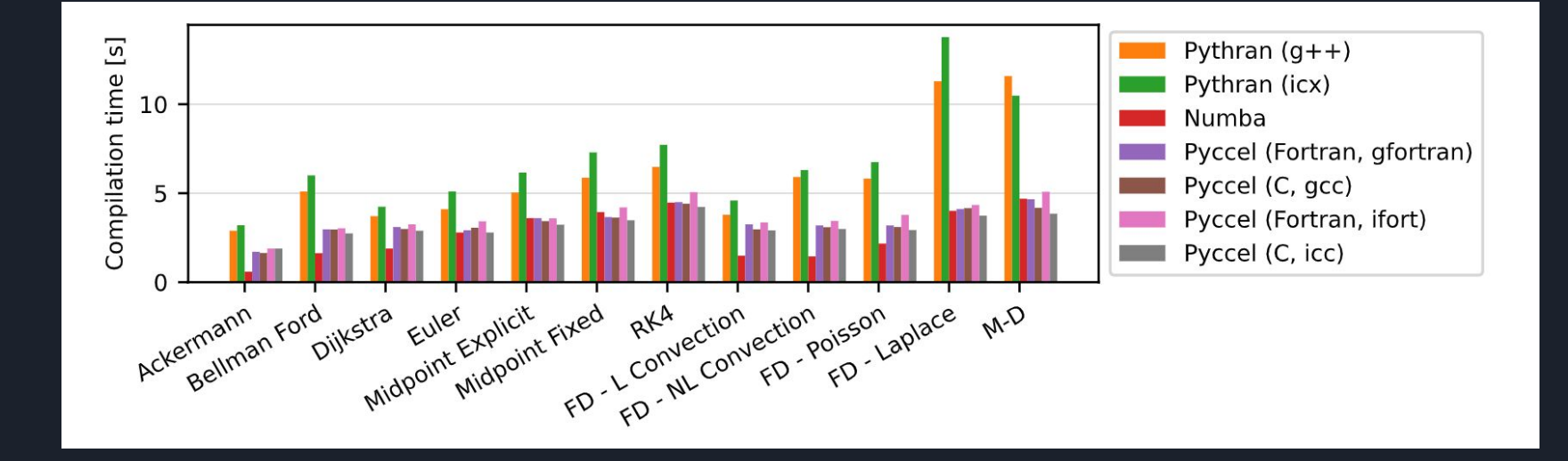

https://github.com/pyccel/pyccel-benchmarks

# Installation

- 1. Install dependencies (compilers)
- 2. Install using Pip (https://pypi.org/project/pyccel/)

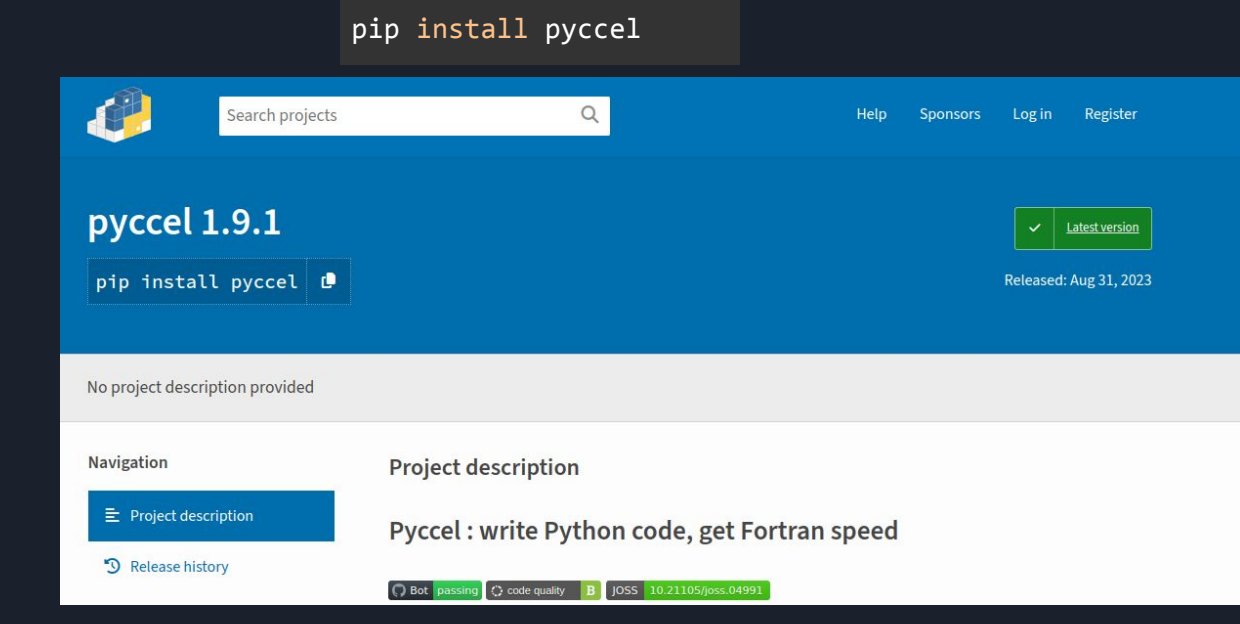

# Getting started

- 1. Isolate bottlenecks which can be handled by Pyccel
- 2. Ensure correct Pyccel-friendly type annotation is used
- 3. Run Pyccel on your file with the command : *pyccel my\_file.py*
- 4. Enjoy the speed-up!

### Type annotations

Supported types:

● built-in data types: bool, int, float, complex

- NumPy integer types: int8, int16, int32, int64
- NumPy real types: float32, float64, double
- NumPy complex types: complex64, complex128
- NumPy arrays of any of the above

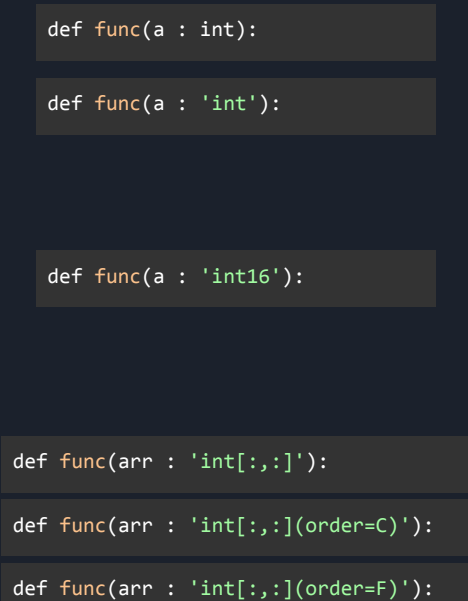

# Function templating

The same function can be used with multiple types thanks to the *template* decorator

Similar to the *UnionType* but allows for more fine-grain control

```
from pyccel.decorators import template
@template(name='T', types=[int,float])
@template(name='Z', types=[int,float])
def f(a : 'T', b : 'Z'):
     pass
```

```
from pyccel.decorators import template
@template(name='T', types=[int,float])
def f(a : 'T', b : 'T'):
     pass
```
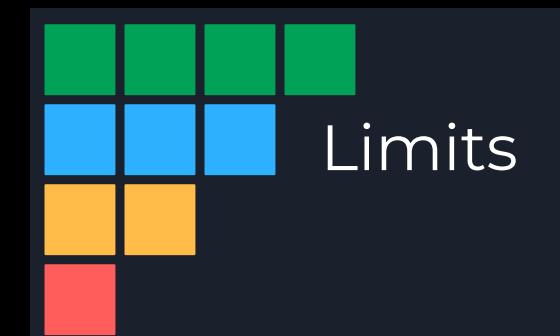

Limitations to be fixed soon:

- Classes (available in 1 or 2 release cycles)
- Non-HPC structures (lists/dicts/sets) Watch this space (hopefully end of the year)
- Union types

Permanent limitations

- Type changes
- Non-homogeneous lists
- Exceptions (unless heavily requested)
- Plotting etc

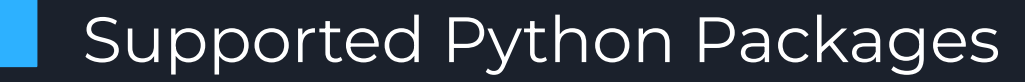

Well supported:

- cmath
- math
- NumPy

Minimal support:

- *product* from itertools
- *exit* from sys

# Other useful information

Pyccel can be tested in interactive mode with epyccel (soon also on a website)

```
Neat error messages
```

```
def funct_c(x : 'const int', a : int):
    x \leftarrow a return x
```

```
ERROR at annotation (semantic) stage
pyccel:
 |fatal [semantic]: CONST ASSIGNED ARGUMENT.py [3]| Cannot modify 'const' argument (x)
```
Reasonably extensive documentation : https://github.com/pyccel/pyccel/tree/devel/docs

Support for new features can be requested at https://github.com/pyccel/pyccel/discussions

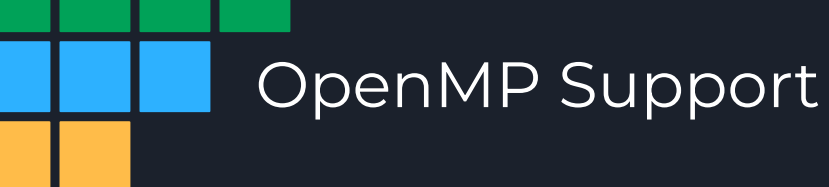

Pyccel contains support for OpenMP 5 pragmas (see docs for details).

OpenMP functions can be imported and accessed via Pyccel

```
def get_num_threads(n : int):
    from pyccel.stdlib.internal.openmp import omp_set_num_threads,
                             omp_get_num_threads, omp_get_thread_num
    omp set num threads(n)
    #$ omp parallel
    print("hello from thread number:", omp get thread num())
   result = omp get num threads()
     #$ omp end parallel
     return result
if name == ' main ':
   x = get num threads(4)
    print(x)
```
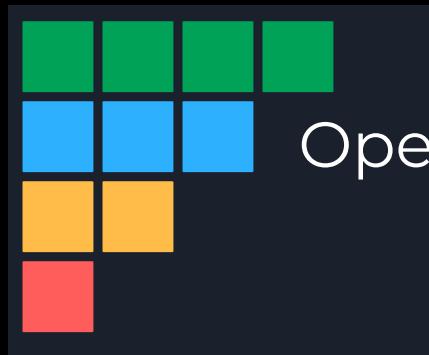

## OpenMP - Example

```
def my_sum(A: 'float[:,:]', n : int):
   s = 0.
     #$ omp parallel for collapse(2) reduction(+:s)
    for i in range(n):
        for j in range(n):
            s += A[i,j] return s
```
Time to solution  $\approx$  17s

def my\_sum(A:  $'t$ loat $[:,:]'$ , n : int): return sum(A)

### Time to solution ≈ 0.06s

function my sum(A, n) result(s)

#### implicit none

```
 real(f64) :: s
real(f64), intent(in) :: A(0:, 0:) integer(i64), value :: n
 integer(i64) :: i
 integer(i64) :: j
```

```
s = 0. f64
 !$omp parallel do collapse(2) reduction(+:s)
do i = i64, n - i64, i64 do j = _i64, n - _i64, _i64
   s = s + A(j, i) end do
 end do
 !$omp end parallel do
 return
```
#### end function sum

Time to solution without OpenMP  $\approx 0.12$ s Time to solution with 2 OpenMP threads  $\approx 0.06$ s

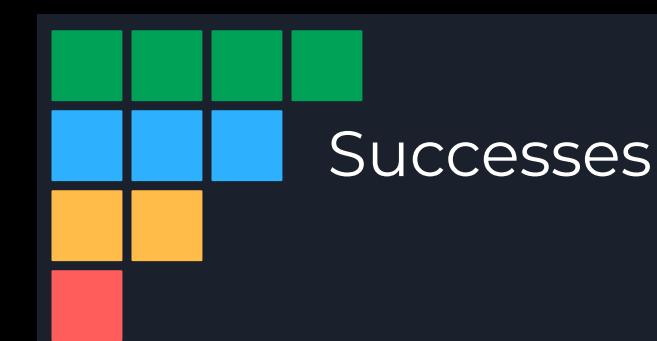

https://joss.theoj.org/papers/10.21105/joss.04991

Pyccel: a Python-to-X transpiler for scientific high-performance computing

Emily Bourne  $\mathbf{D}^{1*}$ , Yaman Güçlü  $\mathbf{D}^{2*}\mathbf{I}$ , Said Hadjout  $\mathbf{D}^{2,3*}$ , and Ahmed Ratnani<sup>®4\*</sup>

1 CEA, IRFM, F-13108 Saint-Paul-lez-Durance, France 2 NMPP division, Max-Planck-Institut für Plasmaphysik, Garching bei München, Germany 3 Dept. of Mathematics, Technische Universität München, Garching bei München, Germany 4 Lab. MSDA, Mohammed VI Polytechnic University, Benguerir, Morocco | Corresponding author \* These authors contributed equally.

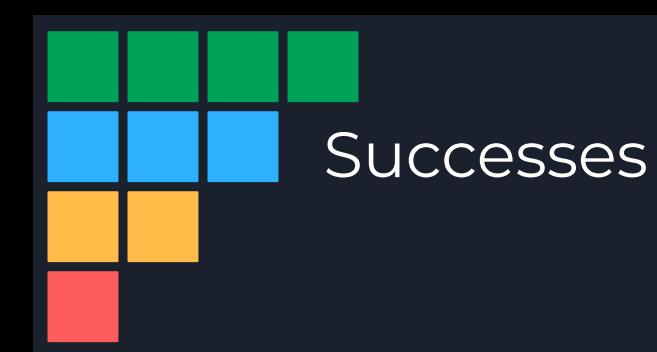

Psydac - Spline finite element library : https://github.com/pyccel/psydac/

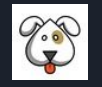

Struphy - STRUcture-Preserving HYbrid codes - a Python package for energetic particles in plasma. ARTICLE

https://doi.org/10.1007/978-3-031-38299-4\_28

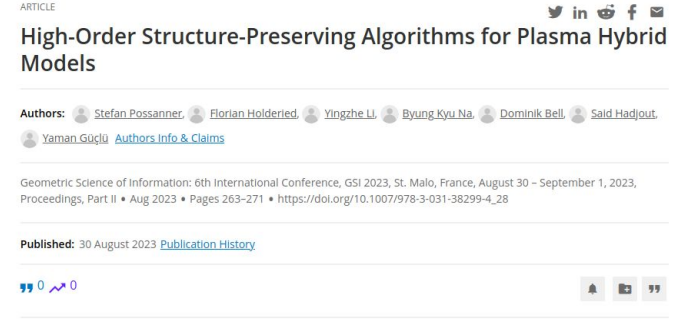

PyGyro - Highly parallel drift-kinetic Semi-Lagrangian Simulations in Python (in review)

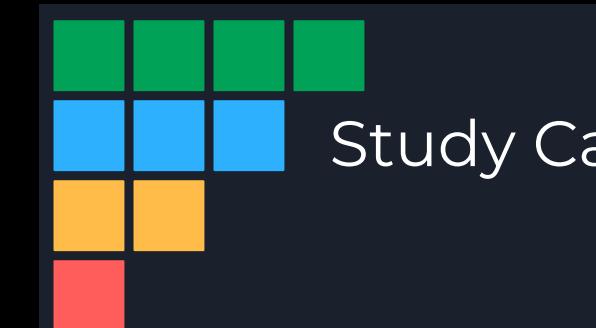

Parallel drift-kinetic Semi-Lagrangian simulation modelling the following equations in 4D:

$$
\partial_t f + \{\phi, f\} + v_{\parallel} \vec{\nabla}_{\parallel} f - \vec{\nabla}_{\parallel} \phi \, \partial_{v_{\parallel}} f = 0
$$

$$
\{\phi, f\} = -\frac{\partial_{\theta} \phi}{rB_0} \partial_r f + \frac{\partial_r \phi}{rB_0} \partial_{\theta} f
$$

$$
-\left[\partial_r^2\phi+\left(\frac{1}{r}+\frac{\partial_r n_0}{n_0}\right)\partial_r\phi+\frac{1}{r^2}\partial_\theta^2\phi\right]+\frac{1}{T_e}\phi=\frac{1}{n_0}\int_{-\infty}^{+\infty}(f-f_{eq})d\nu_{\parallel}
$$

#### pygyro/

#### $-$  advection

- advection.py
- convergence\_test\_advection.py
- $\overline{\overline{\text{init}}\_.\text{py}}$
- test\_advection.py
- │ ├── time\_test\_advection.py
- │ └── visual\_test\_advection.py
- $-$  initialisation
- constants.py
- │ ├── initialiser.py
- $init$ .py
- │ ├── setups.py
- test\_setup.py
- │ └── visual\_test\_setup.py
- $\overline{\phantom{a}}$  init\_\_.py
- ├── model
- $grid.py$
- $int$  \_\_.py
- │ ├── layout.py
- │ ├── process\_grid.py
- test\_grid.py
- test layout.py
- test\_process\_setup.py

### ├── poisson

- convergence\_test\_poisson\_solver.py
- $\cdot$  init\_.py
- Doisson\_solver.py
- test\_poisson\_solver.py
- visual\_test\_poisson\_solver.py

#### ├── splines

- $\overline{\text{init}}$  .py
- -spline\_interpolators.py
- │ ├── splines.py
- │ └── tests/

### - utilities

- -discrete\_slider.py
- grid\_plotter.py
- $\overline{\phantom{a}}$  init $\overline{\phantom{a}}$ .py
- ├── savingTools.py
- test\_saveTools.py
- visual\_test\_plots.py

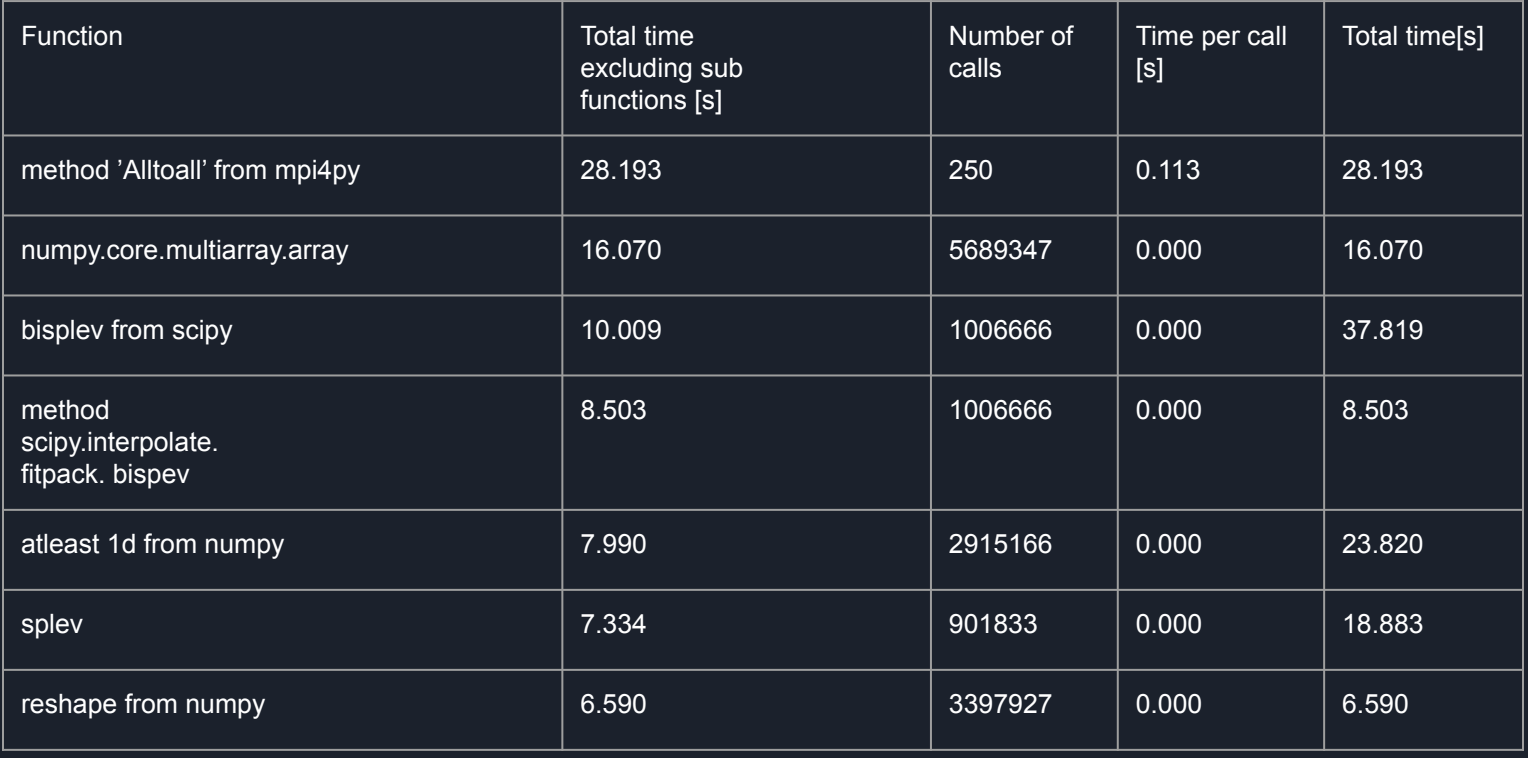

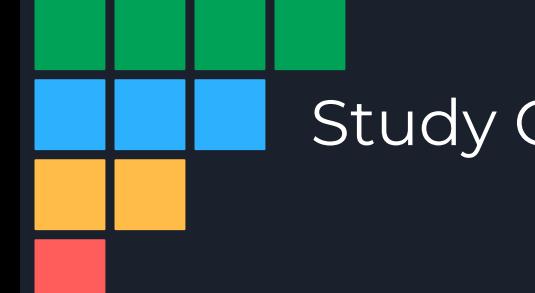

Splines are the bottleneck but they come from a library.

- Write a (more targeted) spline implementation
- Translate the implementation

It is not necessary to translate everything, matrix interpolation equations are still handled in Python.

The class wrapper in Python still allows for easy use.

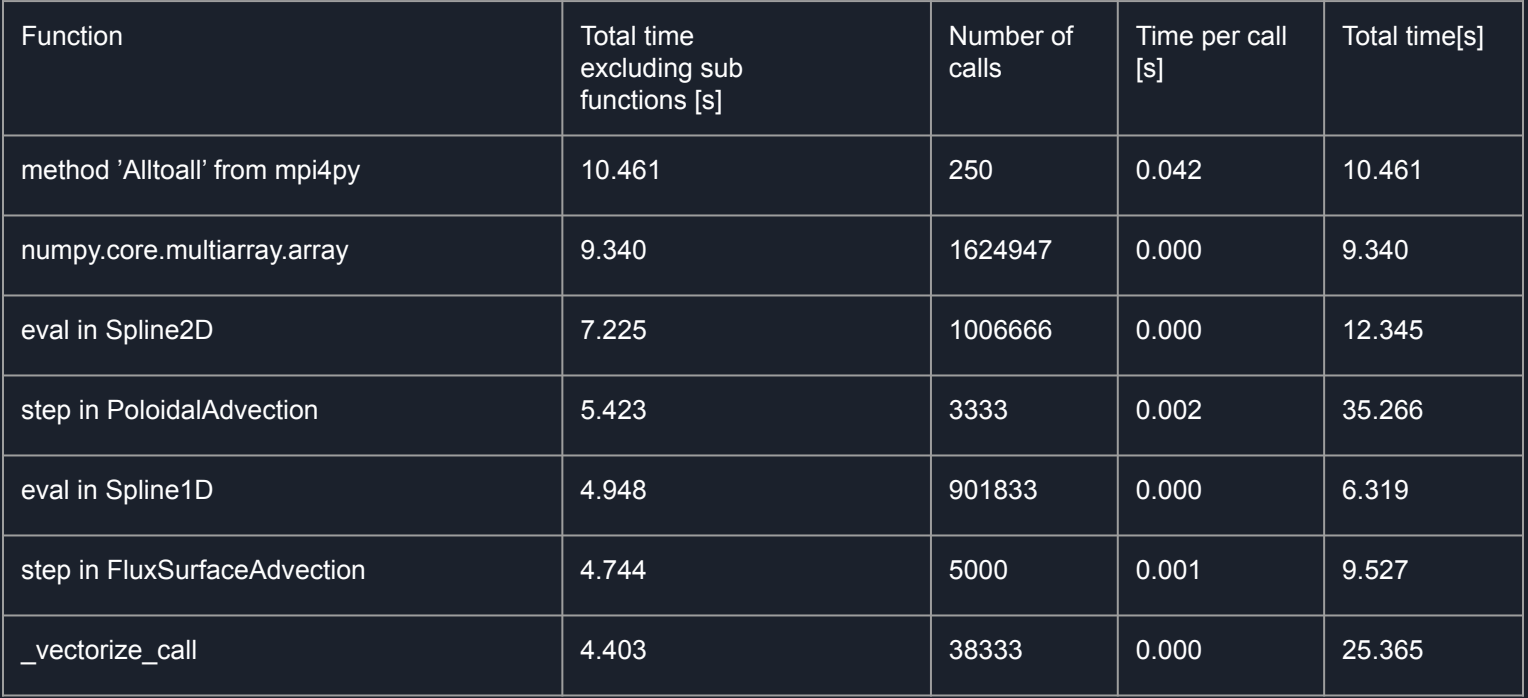

Advection functions depend on splines. As a result lots of arguments are sometimes necessary (this should improve once classes are implemented).

```
def poloidal advection step exp1(f: 'float[:,:]', dt: 'float', v: 'float',
                                  rPts: 'float[:]', qPts: 'float[:]',
                                 drPhi\theta: 'float[:,:]', dthetaPhi\theta: 'float[:,:]',
                                 drPhi k: 'float[:,:]', dthetaPhi k: 'float[:,:]',
                                  endPts_k1_q: 'float[:,:]', endPts_k1_r: 'float[:,:]', endPts_k2_q: 'float[:,:]', endPts_k2_r: 'float[:,:]',
                                  kts1Phi: 'float[:]', kts2Phi: 'float[:]', coeffsPhi: 'float[:,:]', deg1Phi: 'int', deg2Phi: 'int',
                                  kts1Pol: 'float[:]', kts2Pol: 'float[:]', coeffsPol: 'float[:,:]', deg1Pol: 'int', deg2Pol: 'int',
                                  CN0: 'float', kN0: 'float', deltaRN0: 'float', rp: 'float', CTi: 'float',
                                  kTi: 'float', deltaRTi: 'float', B0: 'float', nulBound: 'bool' = False):
```
# Study Case - PyGyro : Final timings

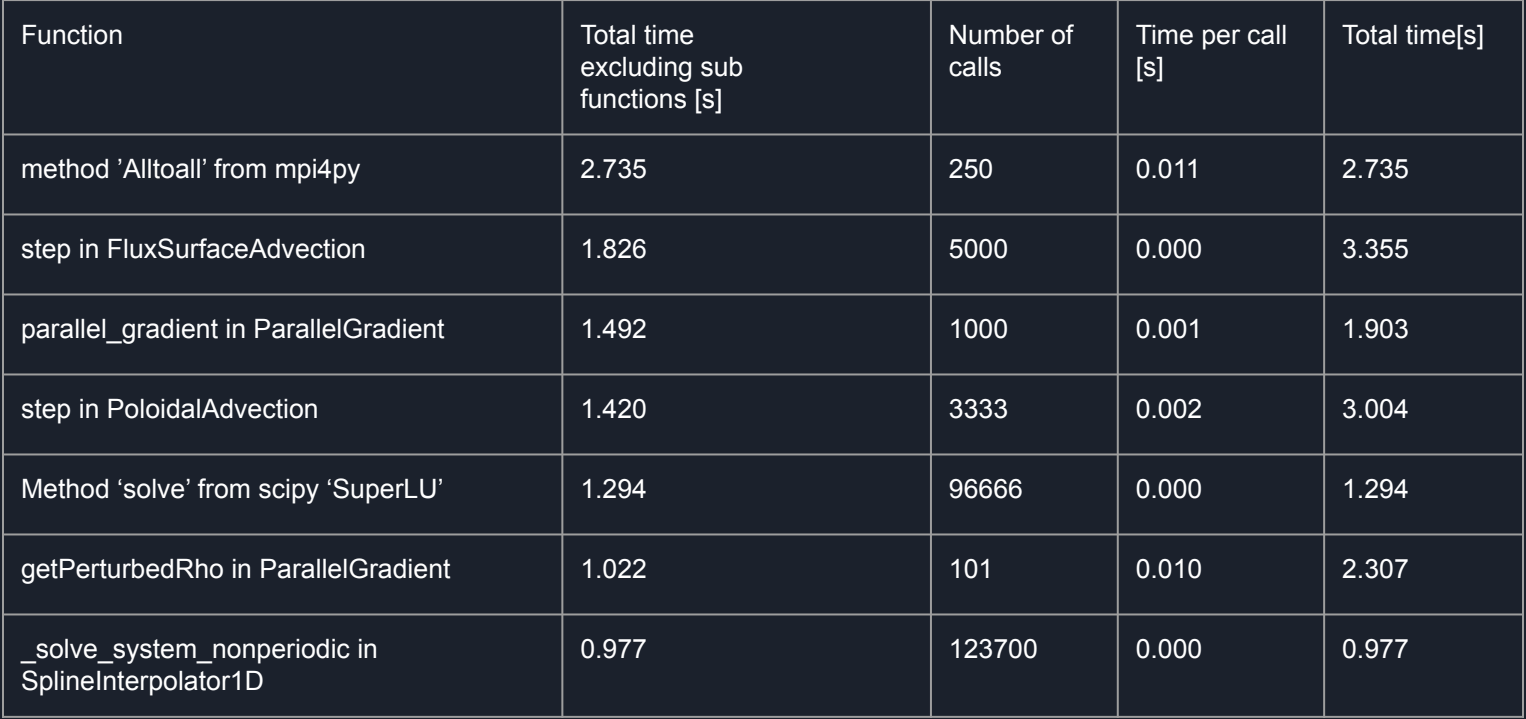

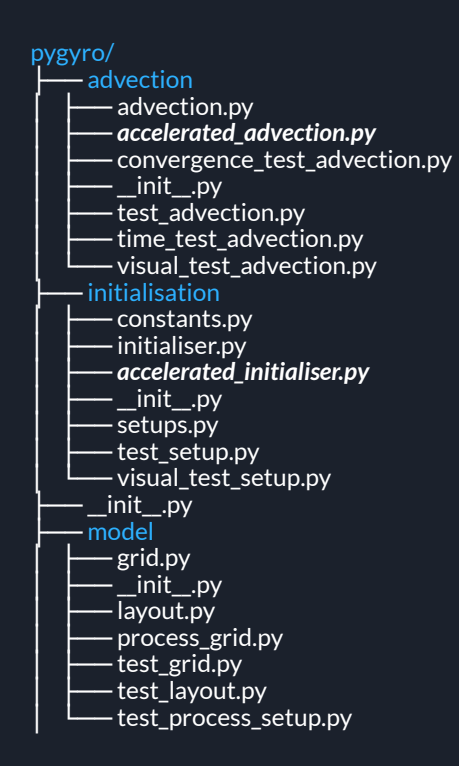

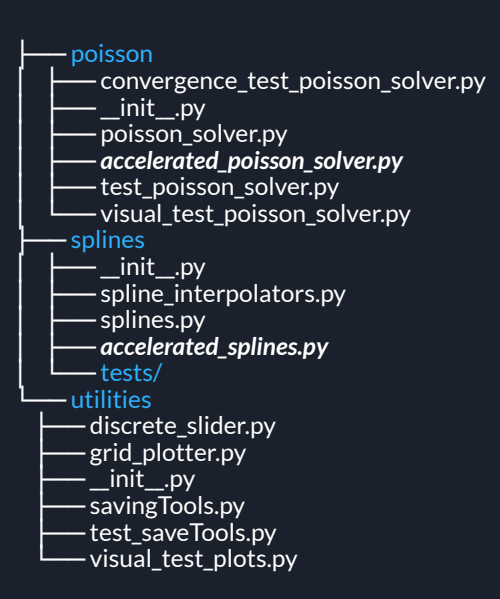

# Study Case - PyGyro vs SeLaLib

Still room for improvement, but all bottlenecks are translated functions.

MPI implementation in Python allowed for easy testing of parallelisation.

The strong scaling result for the prototype was very promising.

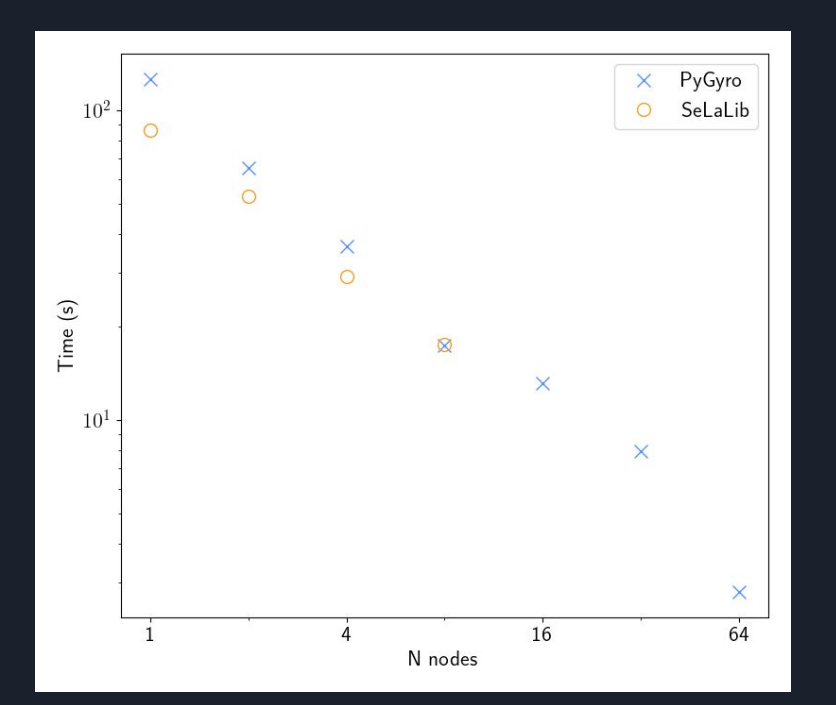